# <span id="page-0-0"></span>Package: Pviz (via r-universe)

June 30, 2024

Type Package Title Peptide Annotation and Data Visualization using Gviz Version 1.39.0 Author Renan Sauteraud, Mike Jiang, Raphael Gottardo Maintainer Renan Sauteraud <rsautera@fhcrc.org> Description Pviz adapts the Gviz package for protein sequences and data. License Artistic-2.0 **Depends**  $R(>= 3.0.0)$ ,  $Gviz(>= 1.7.10)$ Imports biovizBase, Biostrings, GenomicRanges, IRanges, data.table, methods Suggests knitr, pepDat biocViews Visualization, Proteomics, Microarray VignetteBuilder knitr Repository https://bioc.r-universe.dev RemoteUrl https://github.com/bioc/Pviz RemoteRef HEAD RemoteSha a5c503e67a4c657d27c7fed61029e8672f25edd8

# **Contents**

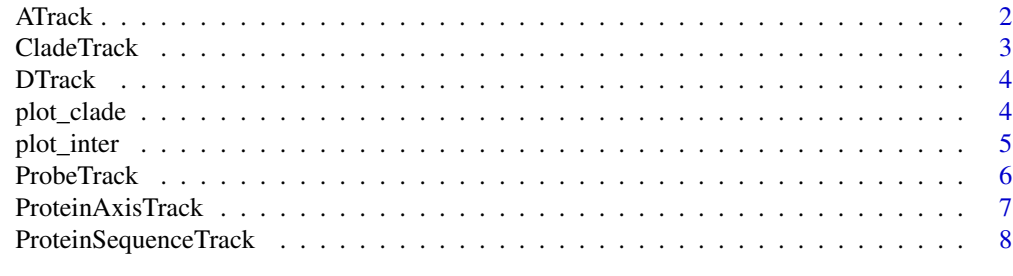

 $\blacksquare$ 

<span id="page-1-0"></span>

## Description

This class contains Gviz's AnnotationTrack and adds default values to the genome and chromosome slot

## Usage

```
ATrack(range = NULL, start = NULL, end = NULL, width = NULL, group, id,
  stacking = "squish", name = "ATrack", fun, selectFun, ...)
```
## Arguments

range, start, end, width, group, id, stacking, name, fun, selectFun, ... Arguments to be passed to AnnotationTrack.

#### Author(s)

Renan Sauteraud

## See Also

[AnnotationTrack](#page-0-0), [GdObject](#page-0-0)

## Examples

```
# Object construction
aTrack < -ATrack(stat = c(20, 60), end = c(40, 100), name = "random.annotation")id=c("small","big"))
#Stacking example
a2Track <- ATrack(start = c(20, 30), end = c(40, 100), name = "stacking=dense",
id = c("small", "big"), stacking = "dense", fill=c("black", "orange"))a3Track \leq ATrack(start = c(20, 30), end = c(40, 100), name = "no stacking",
id = c("small", "big"), fill = c("black", "orange"))#Plotting
plotTracks(trackList = c(aTrack, a2Track, a3Track), showFeatureId = TRUE)
```
<span id="page-2-0"></span>

# Description

This track can be used to display the result of pepStat analysis for a single clade. It contains DTrack.

# Usage

CladeTrack(restab, clade, name = clade, ...)

# Arguments

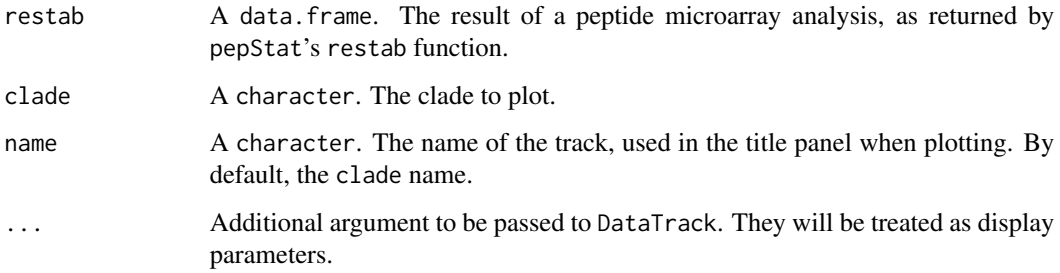

## Slots

clade A character. The clade to display.

## Author(s)

Renan Sauteraud

## See Also

DTrack

# Examples

```
if(require(pepDat)){
  data(restab)
  ct <- CladeTrack(restab, clade = "M", type = "l", legend = TRUE)
  plotTracks(ct)
}
```
<span id="page-3-0"></span>

## Description

This class contains Gviz's DataTrack and adds default values to the genome and chromosome slot

## Usage

```
DTrack(range = NULL, start = NULL, end = NULL, width = NULL, data,
  name = "DTrack", ...)
```
## Arguments

range, start, end, width, data, name, ... Arguments to be passed to DataTrack.

# Details

Refer to DataTrack for details regarding the constructor.

#### Author(s)

Renan Sauteraud

# See Also

[DataTrack](#page-0-0), [GdObject](#page-0-0)

# Examples

```
dTrack <- DTrack(start=seq(1,1000, len=100), width=10, data=matrix(runif(400),
nrow=4), name="random data")
```
plot\_clade *Plot frequency of response for a single clade.*

# Description

Plot an axis and the frequency of response of a single selected clade.

## Usage

```
plot\_clade(restab, clade, sequence = NULL, from = 0,to = max(restab$position), ...)
```
### <span id="page-4-0"></span>plot\_inter 5

# Arguments

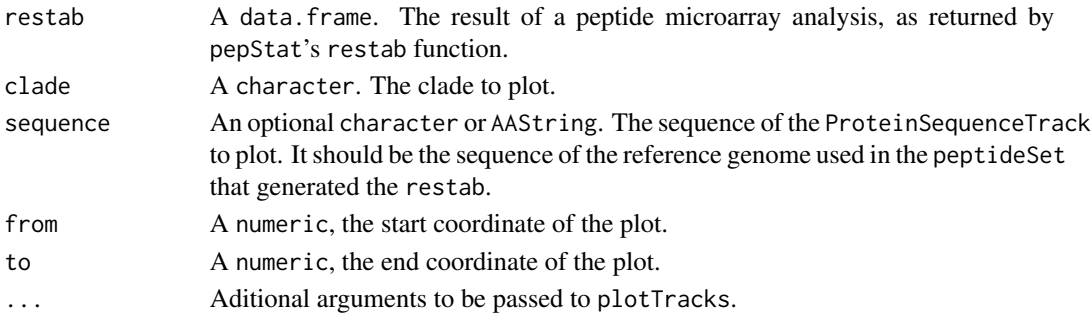

## Author(s)

Renan Sauteraud

# See Also

restab, plot\_inter, [plotTracks](#page-0-0)

# Examples

```
if(require(pepDat)){
  data(restab)
  plot_clade(restab, clade = c("A", "M"))
}
```
plot\_inter *Plot frequency of response for each group*

# Description

Plot an axis and the frequency of response of each group, averaged by peptides at each position.

# Usage

```
plot_inter(restab, sequence = NULL, from = 0, to = max(restab$position),
  ...)
```
# Arguments

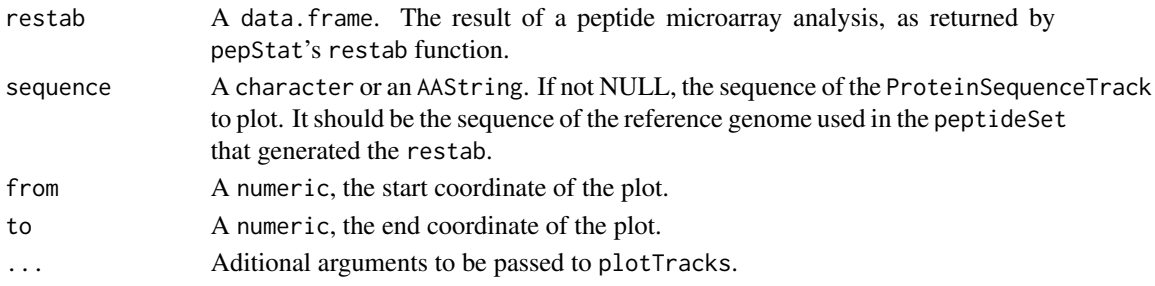

## Author(s)

Renan Sauteraud

# See Also

restab, plot\_clade, [plotTracks](#page-0-0)

## Examples

```
if(require(pepDat)){
 data(restab_aggregate)
 plot_inter(restab_aggregate)
}
```
ProbeTrack *ProbeTrack*

# Description

This track can be used to display the frequency of antibody binding for each probe on an arrayas predicted by pepStat's function makeCalls.

## Usage

```
ProbeTrack(sequence, intensity, probeStart, restab = NULL, group = NULL,
 name = "ProbeTrack", ...)
```
# Arguments

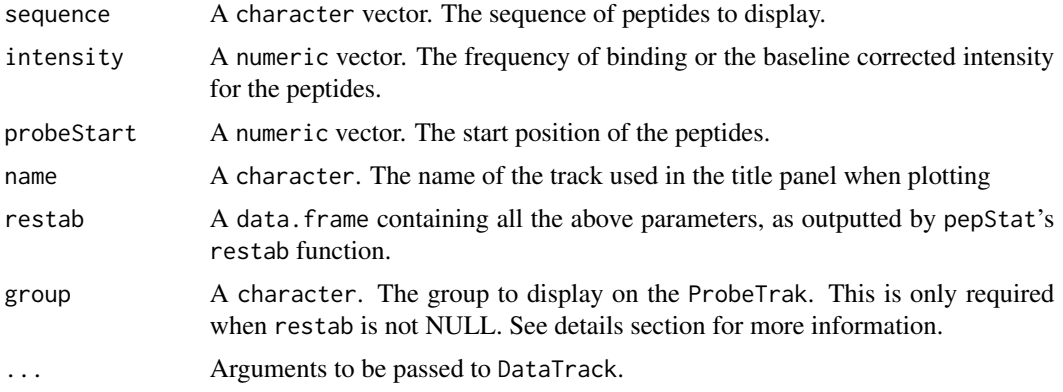

## Details

The vectors for the arguments sequence, freq and probeStart should be of the same length. If restab is provided, the three previous arguments will be ignored and group must be specified. group must be a valid column name in restab, data.frame.

<span id="page-5-0"></span>

# <span id="page-6-0"></span>Slots

sequence A character vector. The probes sequence.

probeStart A numeric vector. The start position of the probes.

intensity A numeric vector. The frequency of response of each probe. Or the baseline corrected intensity of the signal.

# Author(s)

Renan Sauteraud

## See Also

[GdObject](#page-0-0)

restab

# Examples

```
if(require(pepDat)){
 data(restab)
 pt <- ProbeTrack(sequence = restab$peptide,
                   intensity = restab$group2,
                   probeStart = restab$start)
 plotTracks(pt)
 plotTracks(pt, from = 460, to = 560, legend=TRUE)
}
```
ProteinAxisTrack *ProteinAxisTrack*

## Description

A track to display an axis for protein or peptide sequences

## Usage

```
ProteinAxisTrack(range = NULL, name = "Axis", addNC = FALSE, id = NULL,
  ...)
```
## Arguments

range, name, id, ...

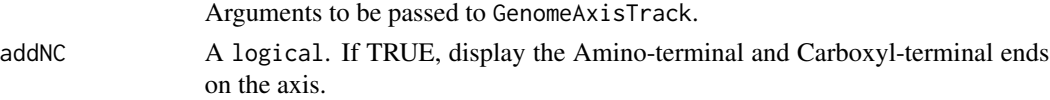

## Author(s)

Renan Sauteraud

# <span id="page-7-0"></span>See Also

[GenomeAxisTrack](#page-0-0)

## Examples

```
# Object construction
paxTrack <- ProteinAxisTrack()
pax2 <- ProteinAxisTrack(addNC=TRUE)
pax3 <- ProteinAxisTrack(littleTicks=TRUE)
# Plotting
plotTracks(c(paxTrack,pax2,pax3), from=1, to=100)
```
ProteinSequenceTrack *ProteinSequenceTrack*

## Description

A track to display peptides and protein sequences.

## Usage

```
ProteinSequenceTrack(sequence = NULL, name = "Sequence", ...)
```
## Arguments

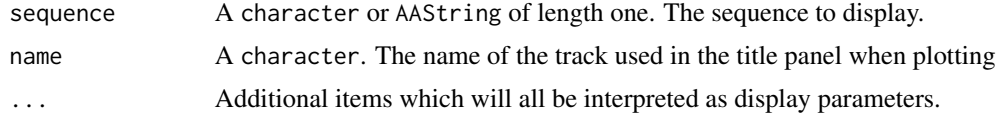

## Author(s)

Renan Sauteraud

## See Also

[SequenceTrack](#page-0-0), [DisplayPars](#page-0-0)

# Examples

```
if(require(pepDat)){
 data(pep_hxb2)
 hxb2_seq <- metadata(pep_hxb2)$sequence
 st<-ProteinSequenceTrack(sequence=hxb2_seq, name="env")
 # Plotting amino acids
 plotTracks(st, to = 20)
```
# When the range becomes wider, only coloured squares are displayed

# ProteinSequenceTrack 9

plotTracks(st, to = 100) # When overplotting, a single line will mark the ProteinSequenceTrack plotTracks(st) }

# <span id="page-9-0"></span>Index

AnnotationTrack, *[2](#page-1-0)* ATrack, [2](#page-1-0) ATrack-class *(*ATrack*)*, [2](#page-1-0) CladeTrack, [3](#page-2-0) CladeTrack-class *(*CladeTrack*)*, [3](#page-2-0) DataTrack, *[4](#page-3-0)* DisplayPars, *[8](#page-7-0)* DTrack, [4](#page-3-0) DTrack-class *(*DTrack*)*, [4](#page-3-0) GdObject, *[2](#page-1-0)*, *[4](#page-3-0)*, *[7](#page-6-0)* GenomeAxisTrack, *[8](#page-7-0)* plot\_clade, [4](#page-3-0) plot\_inter, [5](#page-4-0) plotTracks, *[5,](#page-4-0) [6](#page-5-0)* ProbeTrack, [6](#page-5-0) ProbeTrack-class *(*ProbeTrack*)*, [6](#page-5-0) ProteinAxisTrack, [7](#page-6-0) ProteinAxisTrack-class *(*ProteinAxisTrack*)*, [7](#page-6-0) ProteinSequenceTrack, [8](#page-7-0) ProteinSequenceTrack-class *(*ProteinSequenceTrack*)*, [8](#page-7-0)

SequenceTrack, *[8](#page-7-0)*